# MULTISPEAK VERSION 3.0 INTEROPERABILITY ASSERTION

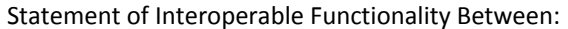

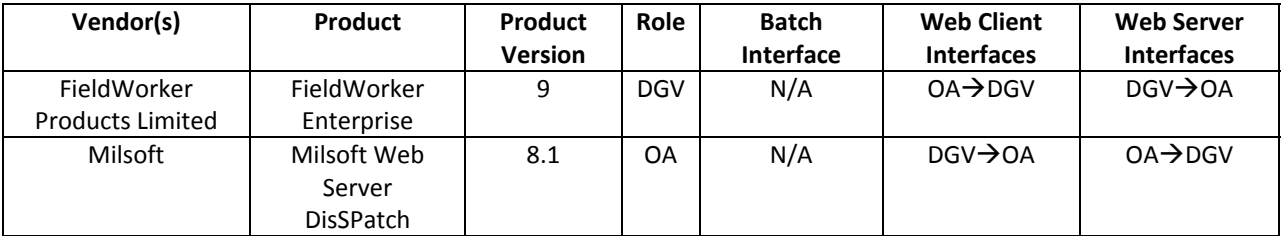

# **SUMMARY**

Milsoft's DisSPatch Outage Management System is able to pass active outage information to FieldWorker Enterprise via the MultiSpeak v3.0 Build ac OA web service through which data is then propagated to FieldWorker's built‐in XML services. Completed outages are then sent back via the same conduit in reverse. The cycle starts with the FieldWorker Client calling its own Outage web service that communicates with FieldWorker Enterprise and the Milsoft Web Server. The FieldWorker Outage web service acts as an intermediary between FieldWorker Enterprise and the Milsoft Web Server. The Milsoft Web Server acts as an intermediary between the FieldWorker Outage web service and DisSPatch. There are two ways in which outage information is queried. The default behavior is the following:

- 1. The FieldWorker client invokes a web service call to the FieldWorker Outage web service.
- 2. The FieldWorker Outage web service, receiving this call request from the client, itself calls the Milsoft Web Server to query active outages. These active outages that were assigned to the calling user are then pushed to FieldWorker Enterprise by the FieldWorker Outage web service, updating existing outages that were already pushed before. This updating behavior means that fields that once contained data that no longer contain data will also be reflected.
- 3. FieldWorker client synchronizes after the successful web service call, retrieving the pushed outages.
- 4. Should an error occur on the server, it passes the error information to the client. The client then displays this information in a dialog and will not synchronize. A similar message is also sent if there are no active outages.

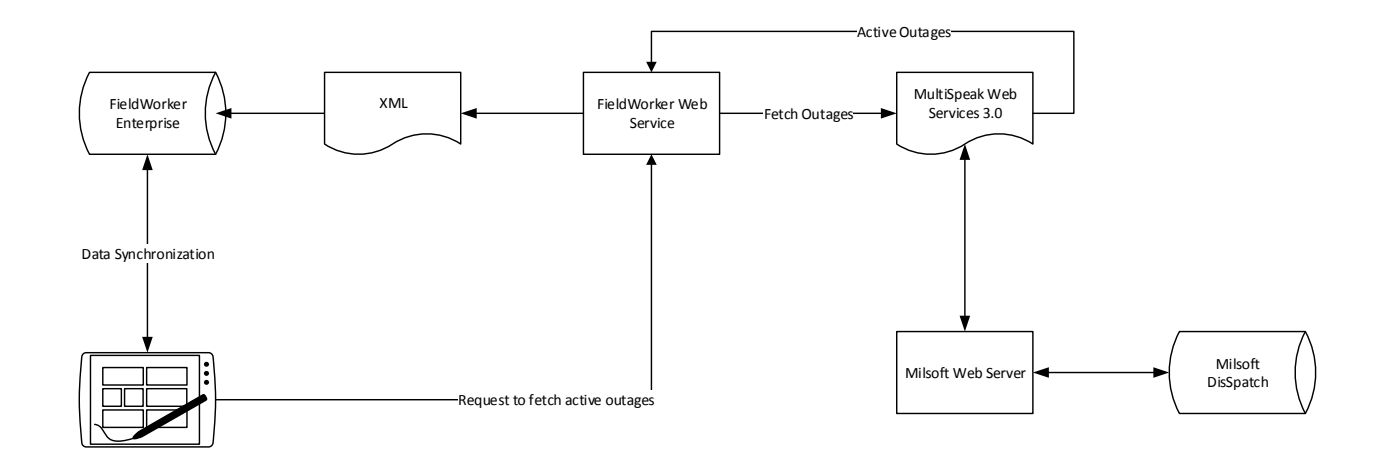

#### **FIGURE 1: FETCHING ACTIVE OUTAGES**

Once the outage is restored, it can be sent back to Milsoft's DisSpatch Outage Management System in the following manner:

- 1. The user clicks on a button in FieldWorker Client which will synchronize the data from the device to FieldWorker Enterprise.
- 2. Upon successful synchronization the client will then invoke outage restoration web service method from FieldWorker Outage web service.
- 3. FieldWorker Outage web service will retrieve all restored outages for the specified user from FieldWorker Enterprise that have not yet been sent to DisSpatch and will call RestoreOutage web service method on Milsoft's Web Server for each outage that needs to be restored. OutageReasonChangedNotification web service method will also be called for each of the outage's reason codes.
- 4. The user will receive a confirmation back as to which outages have been successfully restored. The outage information on user's device will no longer be editable after it has been successfully sent to DisSpatch Outage Management System.

Alternatively, the solution can be configured to behave like the following:

- 1. Fieldworker web service is configured to continually call the Milsoft Web Server to query active outages at a predefined interval. These active outages are then pushed to FieldWorker Enterprise during each cycle, updating existing ones that were already pushed before. This updating behavior means that fields that once contained data that no longer contain data will also be reflected. A mapping between FieldWorker users and Milsoft crews is established via a configuration file so that FieldWorker web service will correctly push outages to required users.
- 2. Restoration of outages can be configured in the same manner where the web service will poll at a predefined interval for any restored outages that have not yet been sent to DisSpatch. Those outages will be sent to DisSpatch Outage Management System and will be marked in FieldWorker Enterprise so that they will not be sent over again.
- 3. FieldWorker client is configured to auto‐synchronize at a predefined interval, thus ensuring that any new outages will be reflected on the client.

4. Restored outages will be marked as read-only so that the user won't be able to alter them.

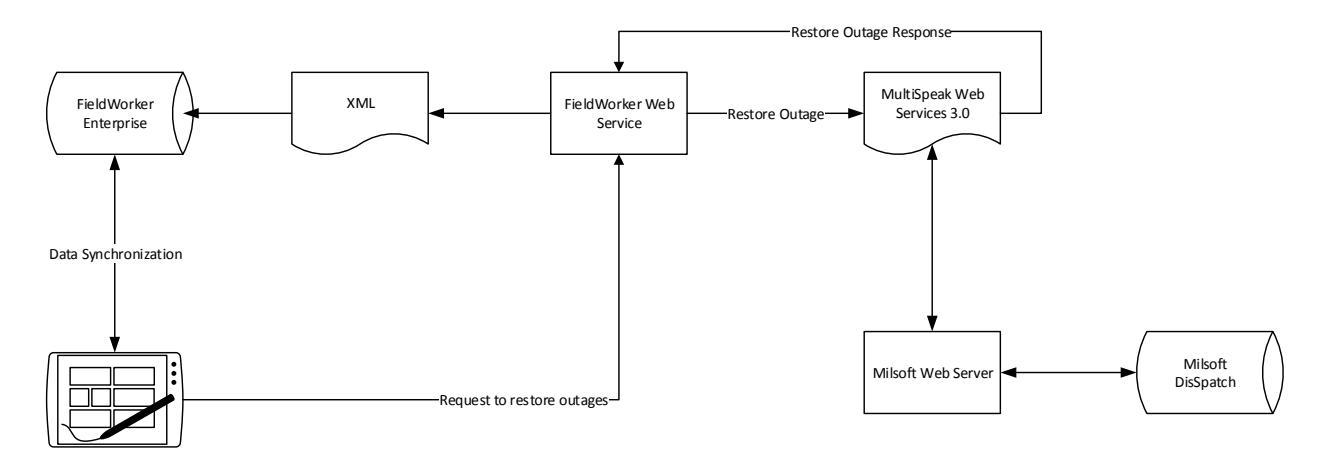

#### **FIGURE 2: RESTORING OUTAGE**

An auxiliary component to the solution is a FieldWorker list process which is part of FieldWorker Web Service. Field types that are defined as list fields require an additional entity in FieldWorker called "lists", which contain list items that appear as dropdown selections in such fields on the FieldWorker client. When data is retrieved from the Milsoft Web Server as list data, the collection of all possible values must already be present in FieldWorker as a list for a specific value from an outage to be storable in a FieldWorker record. To ensure this, a FieldWorker list process runs on a scheduled basis to periodically query list information from the Milsoft Web Server and propagate the data in its appropriate FieldWorker lists. All the possible outage reason codes and their categories are pushed into a 'Category' list. FieldWorker web service is designed to generate the 'Category' list if it does not yet exist in FieldWorker Enterprise. Alternatively the process can be invoked via a web service method to update the list if categories have changes in DisSpatch.

## **PREREQUISITES**

Both FieldWorker's Outage web service and the Milsoft Web Server must be accessible to each other and configured for communication.

# **SPECIFIC VENDOR ASSERTIONS**

#### FIELDWORKER WILL SYNCHRONIZE ACTIVE OUTAGES

- **Importance to user:** The goal of DisSPatch‐to‐FieldWorker integration is to give mobile staff all the information about current active outages available on their mobile devices without the need of a consistent network connection. Once the user has restored an outage, the information is synchronized back to DisSpatch Outage Management System.
- **How Achieved:** The Milsoft Web Server makes the active outage list available using the GetActiveOutages MultiSpeak v3.0 web service method. FieldWorker has the capability to periodically retrieve the current list of active outages by calling the GetActiveOutages method at defined intervals and to have the option for a mobile user to make the call to retrieve any active outages between such intervals.

# FIELDWORKER WILL SYNCHRONIZE ACTIVE OUTAGE DETAILS

- **Importance to user:** Mobile users will have access to the outage details for each active outage on their mobile devices without the need to consult the back‐office personnel.
- **How Achieved:** FieldWorker retrieves the current outage details for all active outages by calling the GetOutageEvent web service method on the Milsoft Web Server during the time that the GetActiveOutages method is called.

## FIELDWORKER WILL SYNCHRONIZE OUTAGE REASON (CAUSE) CODES

- **Importance to user:** The DisSPatch software acts as the main backend system for managing outages. It maintains a user-defined set of Outage Reason codes which are used as meta-data for each outage. During a lifecycle of each outage, an Outage Reason Code will be assigned by the dispatcher using Milsoft's DisSPatch system to correctly identify the outage state. FieldWorker can extract these specific reason codes from DisSPatch so that they are available for display to the mobile users out in the field.
- **How Achieved:** FieldWorker imports the Outage Reason codes by calling GetOutageReasonCodes web service method provided by the MultiSpeak v3.0 interface from the Milsoft Web Server. This is performed automatically when the 'Category' list containing the reason codes does not yet exist in FieldWorker.

## FIELDWORKER WILL RESTORE ACTIVE OUTAGES

- **Importance to user:** FieldWorker allows field users to restore outages out in the field, thus speeding up the workflow of outage management without the need of the field user calling in to the back‐office. The user is allowed to restore any active outage only once.
- **How Achieved:** Once the data is synchronized from the mobile device to FieldWorker server, FieldWorker web service will check for any outages that have been restored in FieldWorker but not yet been sent to DisSpatch. These outages will then be restored by calling RestoreOutage web service method on Milsoft's web server. If the web service method was initiated as a result of user action then only restored outages assigned to that specific user will be restored using RestoreOutage web service method. Otherwise if the call to the web service methods was a result of automatic polling interval, then all restored outages in FieldWorker will be restored.

## FIELDWORKER WILL UPDATE OUTAGE REASON (CAUSE) CODES

- **Importance to user:** FieldWorker allows the field user to enter and modify outage reason codes for any outage that has not yet been closed. This allows the user to correct information about the outage if it was entered incorrectly by the backend office staff or enter additional reason codes that were missed when the outage was initially created. Any active outage can only have one reason code from each available category.
- **How Achieved:** FieldWorker web service will check for changes for any outages currently in FieldWorker and if any of the outages contain changes to their outage reason codes then those codes will be updated in DisSpatch using OutageReasonChangedNotification web service method for that specific outage. This action is done when restoring outages (manually via user invocation) and also automatically at a predefined interval via polling.

## SUPPORT FOR GENERIC METHODS

- **Importance to user:** MultiSpeak v3.0 specification states that both service ends must implement GetMethods and PingURL web service methods to allow each side to verify the existence and validity of the other as well as provide with a list of supported MultiSpeak methods that can be called.
- **How achieved:** Both the Milsoft Web Server and the FieldWorker Outage web service implement GetMethods and PingURL web service methods as required by the MultiSpeak v3.0 specification.

#### **Products: FieldWorker Enterprise and Milsoft Web Server Summary of Interoperability Test Results (OADGV)**

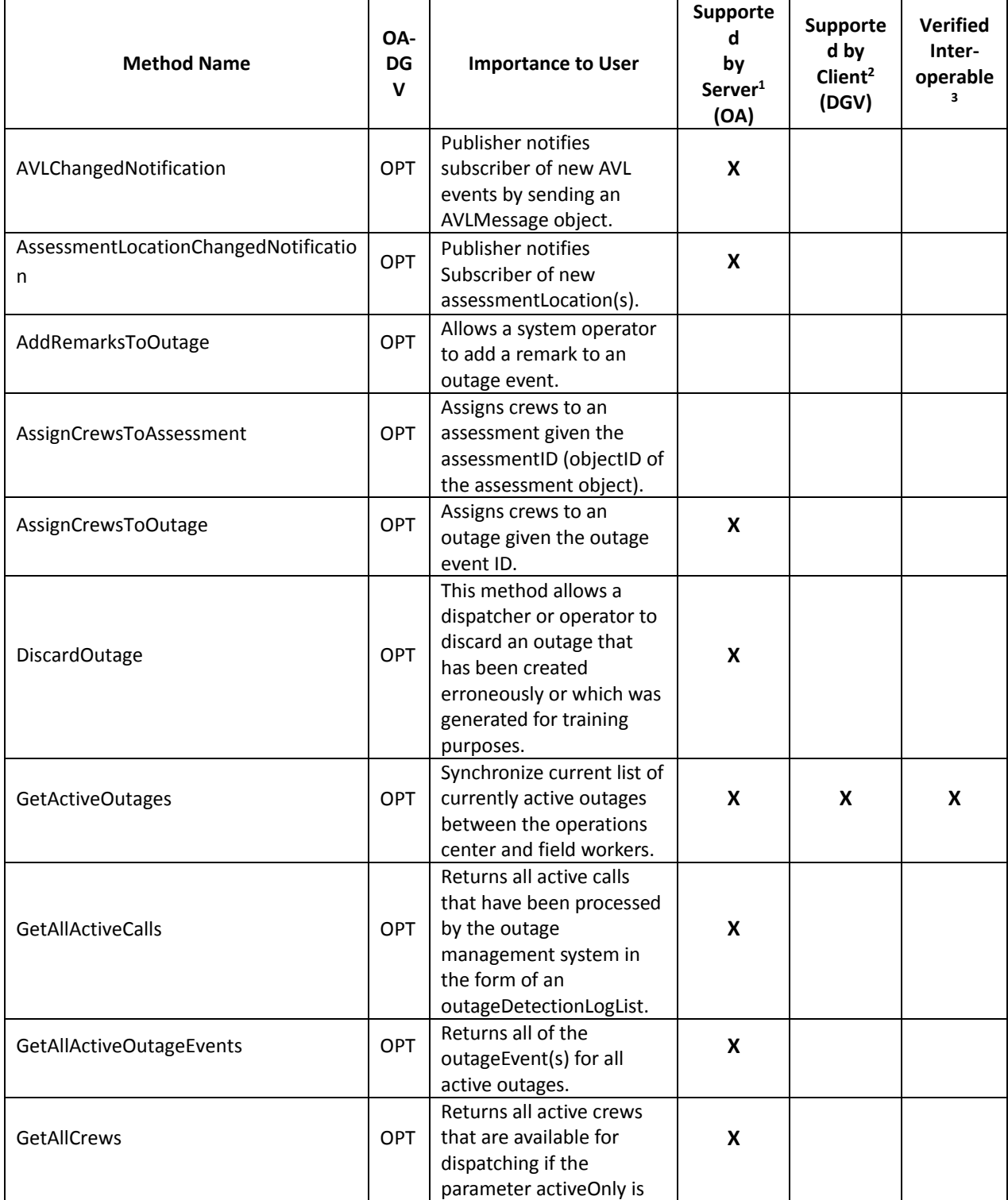

#### **Table 1 MultiSpeak Methods (OA)**

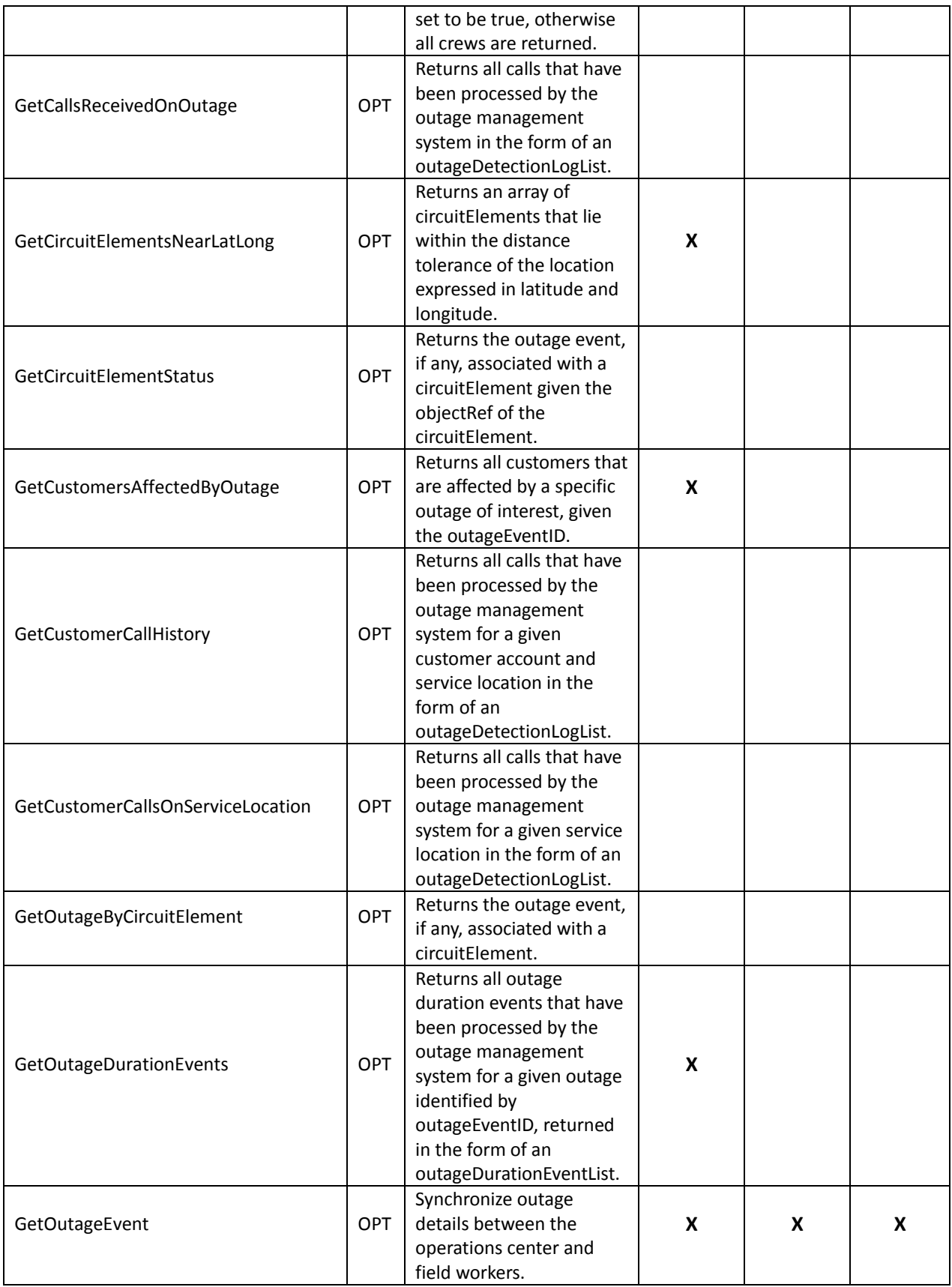

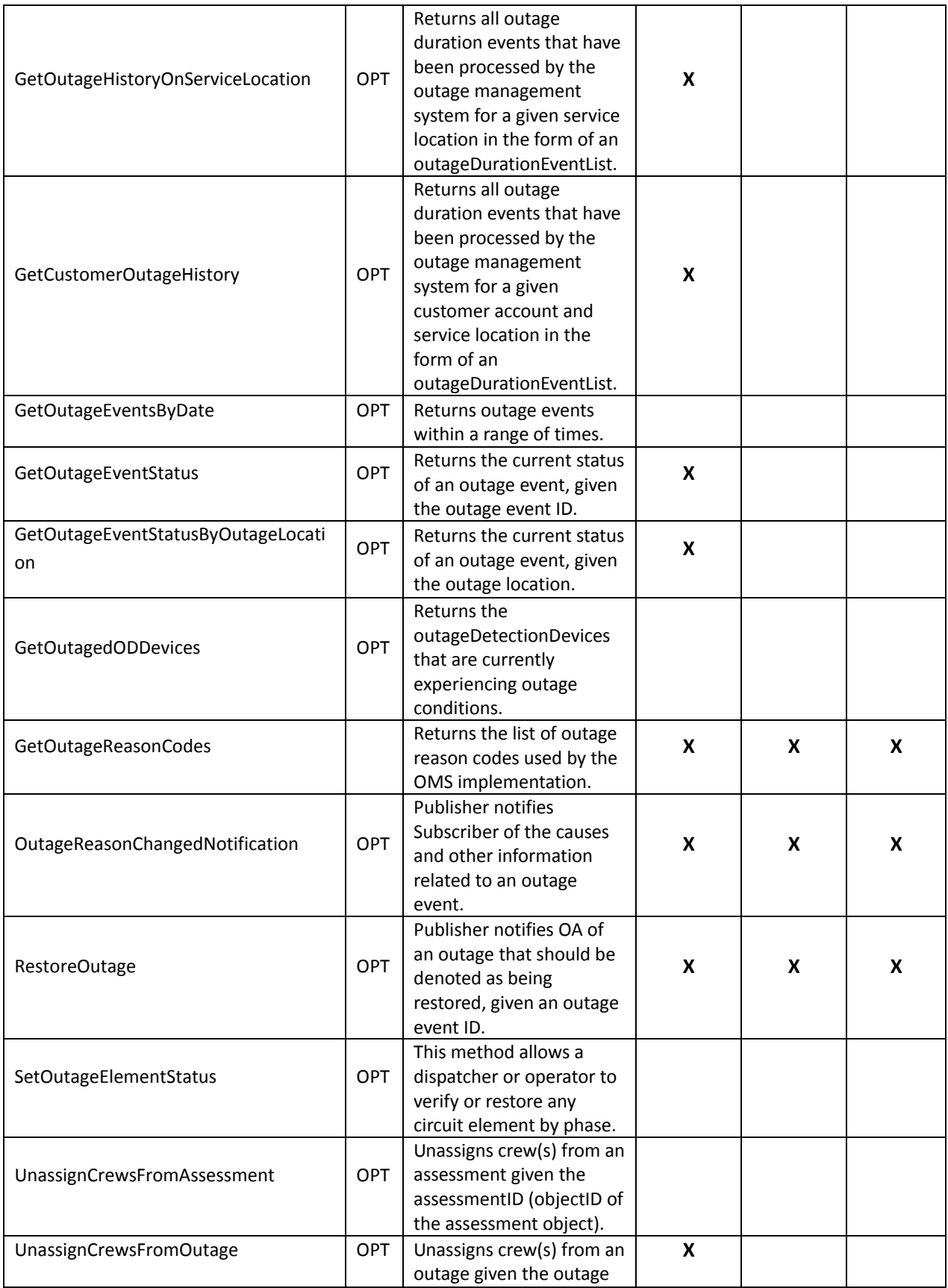

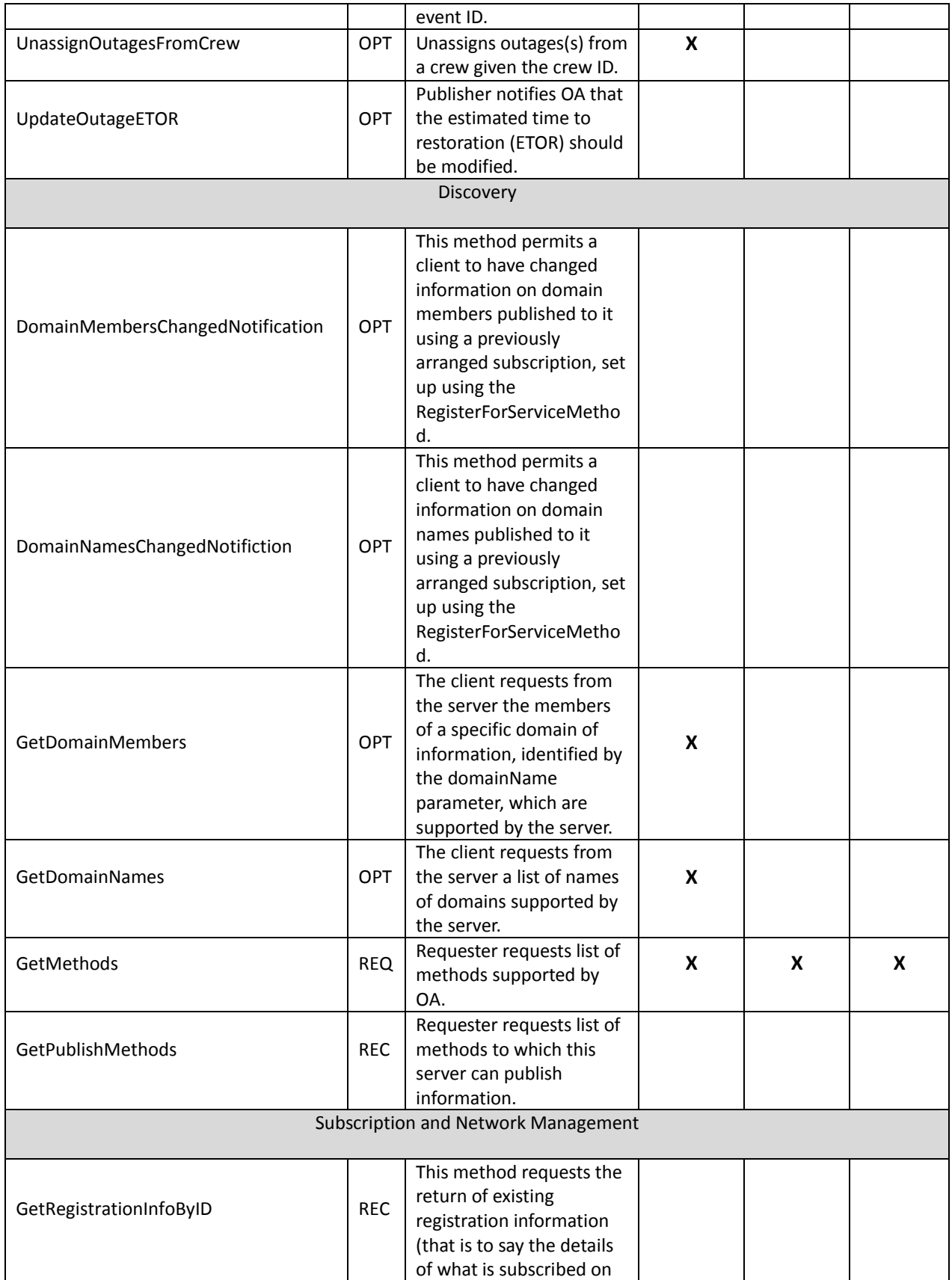

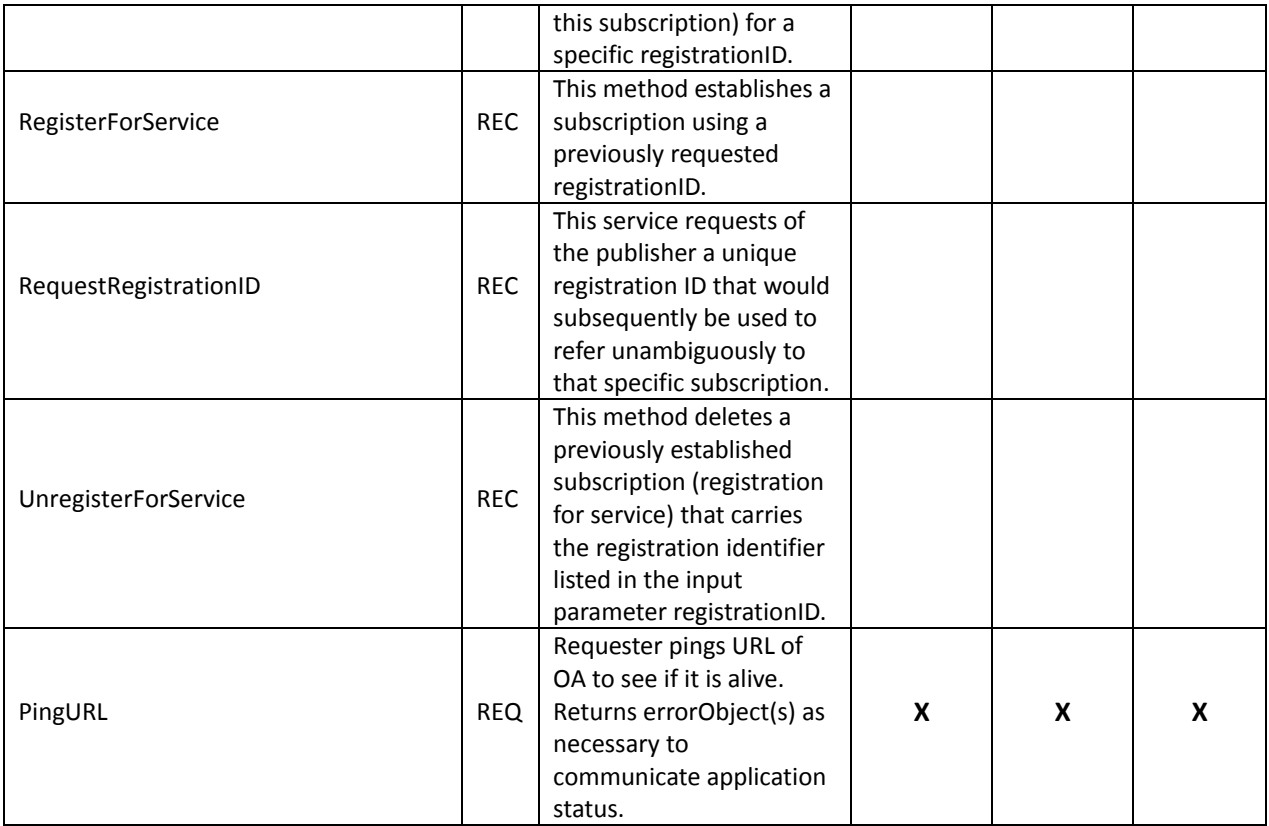

**REQ** – Inclusion is required for this interface.

**REC** – Inclusion is recommended for this interface.

**OPT** – Inclusion is optional for this interface.

**1** Supported by Server means that the server has demonstrated in some interoperability test (not necessarily with this client) that it can support the method.

**2** Supported by Client means that the client has demonstrated in some interoperability test (not necessarily with this server) that it can call the method.

**<sup>3</sup>**Verified Interoperable means that both the client and server have demonstrated in this interoperability test that they can usefully transfer data using this method.

#### **Products: FieldWorker Enterprise and DisSPatch Summary of Interoperability Test Results (DGVOA)**

| <b>Method Name</b>                        | <b>DGV</b><br>$-OA$ | <b>Importance to User</b>                                                                                                    | <b>Supporte</b><br>d<br>by<br>Server <sup>1</sup><br>(DGV) | <b>Supporte</b><br>d by<br>Client <sup>2</sup><br>(OA) | <b>Verified</b><br>Inter-<br>operable<br>3 |
|-------------------------------------------|---------------------|----------------------------------------------------------------------------------------------------|------------------------------------------------------------|--------------------------------------------------------|--------------------------------------------|
| AssessmentChangedNotification             | <b>OPT</b>          | Publisher notifies<br>Subscriber of new<br>assessment(s).                                                                                                    |                                                            |                                                        |                                            |
| AssessmentLocationChangedNotificati<br>on | <b>OPT</b>          | Publisher notifies<br>Subscriber of new<br>assessmentLocation(s).                                                                                                    |                                                            |                                                        |                                            |
| OutageEventChangedNotification            | <b>REC</b>          | Publisher notifies<br>subscriber of a change in<br>OutageEvent by sending<br>an array of changed<br>OutageEvent objects.                                                                                 |                                                            |                                                        |                                            |
| Discovery                                 |                     |                                                                                                    |                                                            |                                                        |                                            |
| DomainMembersChangedNotification          | <b>OPT</b>          | This method permits a<br>client to have changed<br>information on domain<br>members published to it<br>using a previously<br>arranged subscription, set<br>up using the<br>RegisterForServiceMetho<br>d. |                                                            |                                                        |                                            |
| DomainNamesChangedNotifiction             | <b>OPT</b>          | This method permits a<br>client to have changed<br>information on domain<br>names published to it<br>using a previously<br>arranged subscription, set<br>up using the<br>RegisterForServiceMetho<br>d.   |                                                            |                                                        |                                            |
| GetDomainMembers                          | <b>OPT</b>          | The client requests from<br>the server the members<br>of a specific domain of<br>information, identified by<br>the domainName<br>parameter, which are<br>supported by the server.                        |                                                            |                                                        |                                            |

**Table 2 MultiSpeak Methods (DGV)**

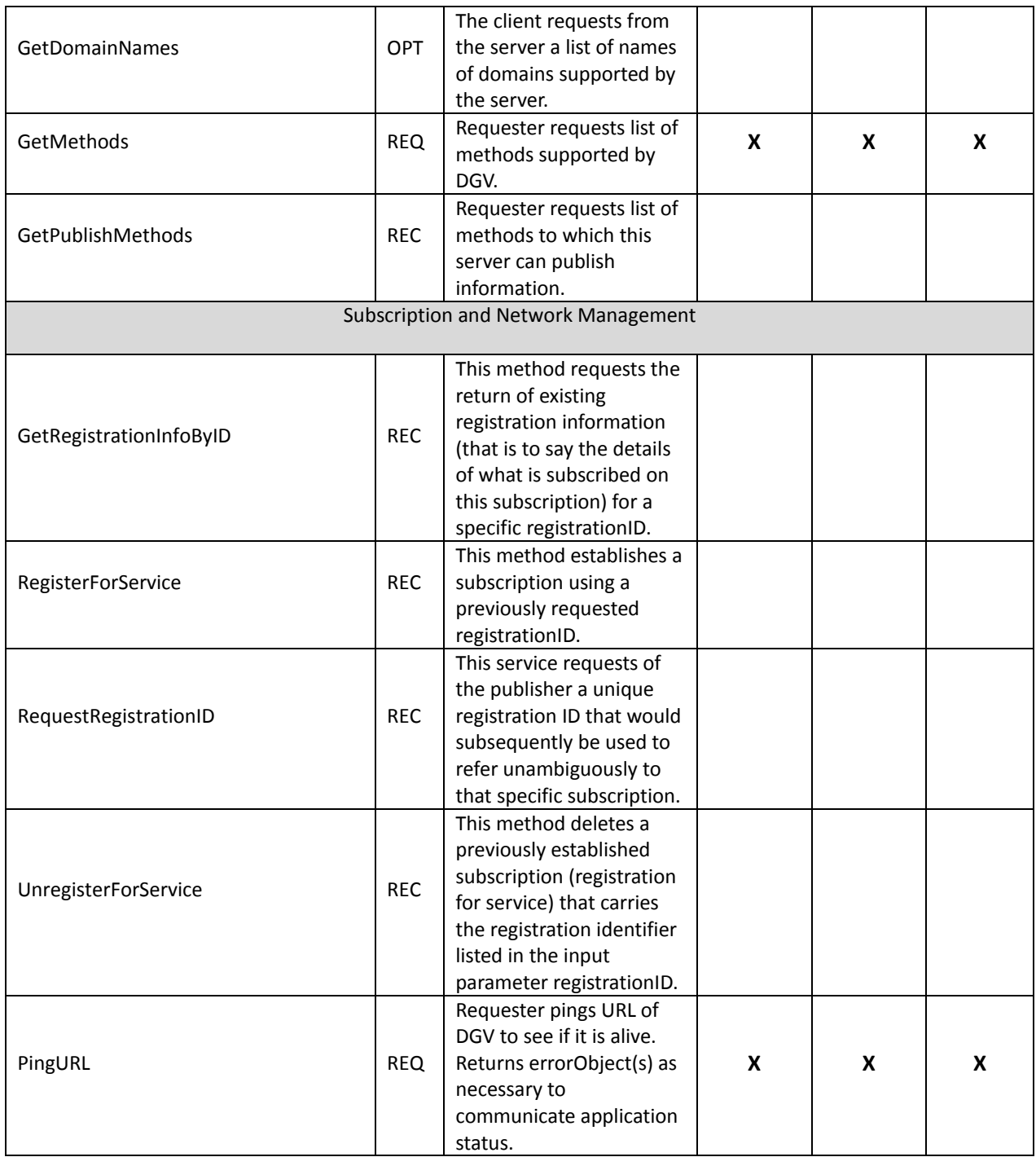

**REQ** – Inclusion is required for this interface.

**REC** – Inclusion is recommended for this interface.

**OPT** – Inclusion is optional for this interface.

**1** Supported by Server means that the server has demonstrated in some interoperability test (not necessarily with this client) that it can support the method.

**2** Supported by Client means that the client has demonstrated in some interoperability test (not necessarily with this server) that it can call the method.

**<sup>3</sup>**Verified Interoperable means that both the client and server have demonstrated in this interoperability test that they can usefully transfer data using this method.

**Certified by:**

**For FieldWorker:**

Hour

**Rostislav Shnaper Sr. Developer**

Name: Title and the Contract of the Title

\_\_\_\_\_\_\_\_\_\_\_\_\_\_\_\_\_\_\_\_\_\_\_\_\_\_\_\_\_\_\_\_\_ \_\_\_\_\_\_\_\_\_\_\_\_\_\_\_\_\_\_\_\_\_\_\_\_\_\_\_\_

December 2<sup>nd</sup>, 2013 Date:

**For Milsoft Utility Solutions, Inc.:**

Becley Bank

**Becky Paul VP Product Management**

Name: Title and the set of the set of the set of the set of the set of the set of the set of the set of the set of the set of the set of the set of the set of the set of the set of the set of the set of the set of the set December 2<sup>nd</sup>, 2013 Date:

 $\_$  , and the set of the set of the set of the set of the set of the set of the set of the set of the set of the set of the set of the set of the set of the set of the set of the set of the set of the set of the set of th

**Assertions Verified by:**

Norm Hordangua

**Hannu Huhdanpaa MultiSpeak Testing Agent**

Name: Title and the Contract of the Title

 $\_$  , and the set of the set of the set of the set of the set of the set of the set of the set of the set of the set of the set of the set of the set of the set of the set of the set of the set of the set of the set of th

12/2/2013 Date:  $\_$ 

Disclaimer:

The assertions made in this document are statements of the vendors offering the two products listed above. The Testing Agent has observed the software performing the tasks described in these vendor assertions.

Neither NRECA, Cornice Engineering, Inc. (MultiSpeak Project Coordinator), nor UISOL, acting on behalf of NRECA, makes any warranty or guarantee that the software will perform as described in this assertion when installed at any specific utility. Furthermore, neither NRECA, Cornice Engineering, Inc., nor UISOL makes any warranty or guarantee that the software described will be suitable for any specific purpose or need.

As used herein, the word *verify* shall mean an expression of the Testing Agent's professional opinion to the best of its information, knowledge and belief, and does not constitute a warranty or guarantee by NRECA, Cornice Engineering, Inc., or the Testing Agent.